## bflip

bit flipping on any binary data

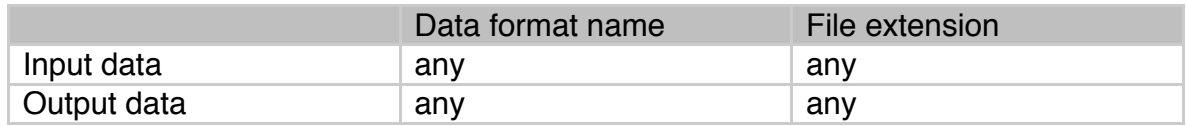

## Example

>xxd -b data.bin<RET> 0000000: 00000001 00000000 00000000 00000000 00000010 00000000 ...... 0000006: 00000000 00000000 00000011 00000000 00000000 00000000 ...... 000000c: 00000100 00000000 00000000 00000000 00000101 00000000 ...... 0000012: 00000000 00000000 ..

>bflip data.bin dataflip.bin<RET> > xxd -b dataflip.bin<RET> 0000000: 11111110 11111111 11111111 11111111 11111101 11111111 ...... 0000006: 11111111 11111111 11111100 11111111 11111111 11111111 ...... 000000c: 11111011 11111111 11111111 11111111 11111010 11111111 ...... 0000012: 11111111 11111111 ..

bflip

---------- bit flipping program Ver.0.00[12.Jul.2014] ------- usage: bflip input file name output file name

-----------------------------------------------------------------------

input-file : any binary output-file : bit-flipped data

by Ken